## **Firebird documentation**

• Firebird 3 Ouick Start Guide

- Firebird 3.0 Developer's Guide (Release 1.1)
- Firebird 4.0 Release Notes (12 May 2020 Document v.0400-33 for Firebird 4.0 Beta 2

Release)

- Firebird 3.0.5 Release Notes (4 January 2020 Document v.0305-03 for Firebird 3.0.5 Release)
- [Firebird Database Cache Buffer](http://ibexpert.com/docu/doku.php?id=01-documentation:01-08-firebird-documentation:database-cache-buffer)
- [Firebird 2 Administration Handbook](http://ibexpert.com/docu/doku.php?id=01-documentation:01-08-firebird-documentation:firebird-2-administration-handbook)
- [Firebird 2 Cheat Sheet](http://ibexpert.com/docu/doku.php?id=01-documentation:01-08-firebird-documentation:firebird-2-cheat-sheet)
- [Firebird 2.0 and 2.1 Quick Start Guide](http://ibexpert.com/docu/doku.php?id=01-documentation:01-08-firebird-documentation:firebird-2-guide)
- Firebird 2 Migration & amp: Installation
- [Firebird 2.0.4 Release Notes](http://ibexpert.com/docu/doku.php?id=01-documentation:01-08-firebird-documentation:firebird-2.0.4-release-notes)
- [Firebird 2.1 Error Codes](http://ibexpert.com/docu/doku.php?id=01-documentation:01-08-firebird-documentation:firebird-2.1-error-codes)
- [Firebird 2.1.6 Release Notes](http://ibexpert.com/docu/doku.php?id=01-documentation:01-08-firebird-documentation:firebird-2.1.6-release-notes)
- [Firebird 2.5 Quick Start Guide](http://ibexpert.com/docu/doku.php?id=01-documentation:01-08-firebird-documentation:firebird-2.5-guide)
- [Firebird 2.5.3 Release Notes](http://ibexpert.com/docu/doku.php?id=01-documentation:01-08-firebird-documentation:firebird-2.5.3-release-notes)
- [Firebird Internals](http://ibexpert.com/docu/doku.php?id=01-documentation:01-08-firebird-documentation:firebird-internals)
- [Firebird Superserver Manager](http://ibexpert.com/docu/doku.php?id=01-documentation:01-08-firebird-documentation:firebird-superserver-manager)
- [Get to know Firebird in 2 minutes](http://ibexpert.com/docu/doku.php?id=01-documentation:01-08-firebird-documentation:get-to-know-firebird)
- [Migration from MS SQL to Firebird](http://ibexpert.com/docu/doku.php?id=01-documentation:01-08-firebird-documentation:migration-from-ms-sql)
- [Public documentation license](http://ibexpert.com/docu/doku.php?id=01-documentation:01-08-firebird-documentation:public-documentation-license)
- [Setting up Firebird on Ubuntu Linux](http://ibexpert.com/docu/doku.php?id=01-documentation:01-08-firebird-documentation:setting-up-firebird-on-ubuntu)
- [Setting up PHP and Firebird on Linux](http://ibexpert.com/docu/doku.php?id=01-documentation:01-08-firebird-documentation:setting-up-php-and-firebird-on-linux)

From: <http://ibexpert.com/docu/> - **IBExpert**

Permanent link: **<http://ibexpert.com/docu/doku.php?id=01-documentation:01-08-firebird-documentation>**

Last update: **2023/05/30 20:33**

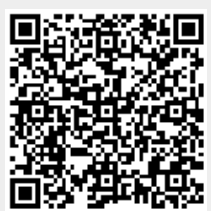